## 9/6/2008 **Exceptions Log TR**

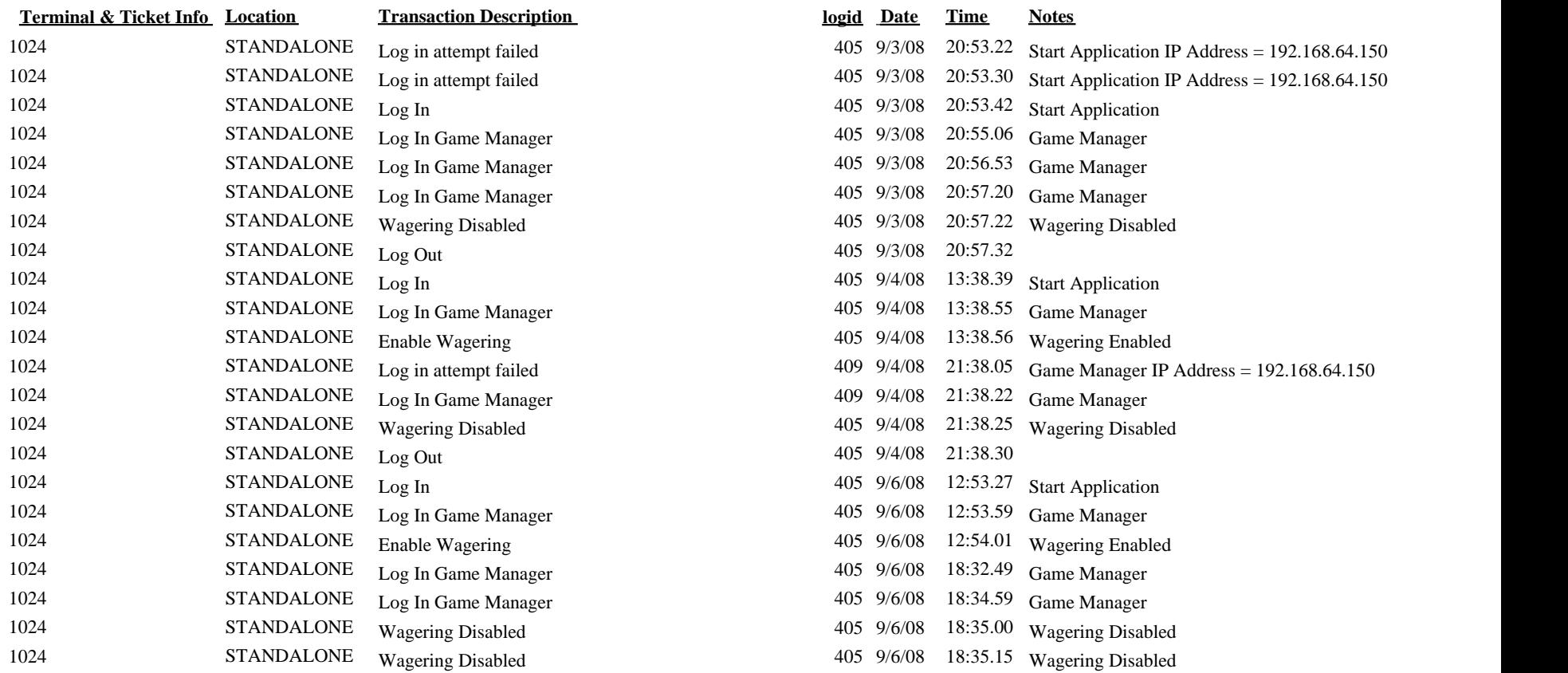